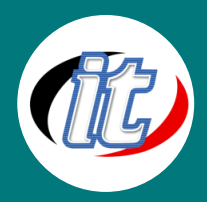

# Basic IOS Development

หลักสูตร IOS Development เหมาะสำหรับผู้เริ่มต้นที่จะทำการพัฒนาโปรแกรมบนระบบมือถือ iPhone ถึงแม้ว่าจะผู้เรียนจะไม่เคยเขียนโปรแกรมบน iPhone หรือ บน Mac OS มาก่อนเลยก็ตาม หลักสูตรนี้จะทำการแนะนำข้อมูลพื้นฐานให้แก่ผู้เรียนได้รู้จักกับระบบปฏิบัติการบน Mobile Phone ตั้งแต่ การเริ่มรู้จักระบบ IOS App การใช้งานไวยากรณ์ต่างๆ การสร้าง App แบบหลายหน้าจอ การรับส่งข้อมูล ระหว่างกัน รวมทั้งวิเคราะห์ข้อดี ข้อเสีย สำหรับผู้ที่สนใจพัฒนาโปรแกรมบน iPhone และวิธีการในการ พัฒนา App และการต่อยอดในรูปแบบต่างๆ เพื่อเป็นสร้างรายได้ให้แก่ตนเอง โดยผู้เรียนจะได้เรียนการ เขียนโปรแกรมภาษา Objective-C รวมถึงเรียนรู้เครื่องมือในการพัฒนาโปรแกรมบน iPhone รวมถึง พื้นฐานการเขียนโปรแกรมบน iPhone ในขั้นต่อ ๆ ไป

### **กลุ่มเป้าหมาย**

- <sup>o</sup> ผู้สนใจทั่วไป
- <sup>o</sup> นักเรียน นักศึกษาที่ต้องการเรียนรู้การเขียน App บน IOS
- <sup>o</sup> กลุ่มนักพัฒนาที่ต้องการพัฒนา IOS บนมือถือ

## **วัตถุประสงค์**

<sup>o</sup> เพื่อให้เรียนรู้และเข้าใจหลักการสร้าง App บนมือถือและสามารถเขียน App ได้

# **ความรู้พื้นฐาน**

- <sup>o</sup> มีความรู้ความเข้าใจเรื่องการติดตั้ง/ถอนการติดตั้ง โปรแกรม
- <sup>o</sup> มีความรู้ในการใช้อินเตอร์เน็ตและเครือข่ายพื้นฐาน
- <sup>o</sup> ใช้งานอินเตอร์เน็ตและระบบปฏิบัติการวินโดว์ได้
- <sup>o</sup> เคยเขียนโปรแกรมหรือเคยผ่านการอบรมภาษา C มาบ้างเล็กน้อย

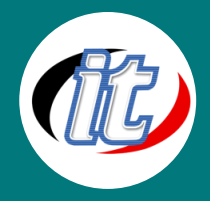

#### **ระยะเวลาในการอบรม**

<sup>o</sup> 18 ชม. (3 วัน)

#### **ราคาคอร์สอบรม**

<sup>o</sup> 7,500 บาท (ราคานี้ยังไม่ได้รวมภาษีมูลค่าเพิ่ม)

### **วิทยากรผู้สอน**

<sup>o</sup> อาจารย์สามิตร โกยม

# **เนื้อหาการอบรม:**

- Module 1: เรียนรู้ส่วนของการเขียน iOS Apps
- Module 2: ศึกษาวิธีการใช้งาน Xcode สำหรับพัฒนา Apps
- Module 3: เรียนรู้พื้นฐานไวยากรณ์ของภาษา Objective-C
- Module 4: เรียนรู้พื้นฐานการสร้าง iOS App แบบ Single View Application
- Module 5: รูปแบบการใช้งานไดอะล็อกใน iOS App
- Module 6: ศึกษาพื้นฐานการสร้างส่วนแสดงผลแบบแถวด้วยออบเจ็กต์ Table View
- Module 7: ศึกษาพื้นฐานการสร้าง iPhone Apps แบบหลายหน้าจอด้วย Storyboard
- Module 8: รู้จักการประยุกต์ใช้งานส่วนแสดงผลแบบแถว
- Module 9: ศึกษาระบบ การรับ/ส่งข้อมูลระหว่างกัน
- Module 10: ศึกษาระบบการพัฒนา iPhone App ด้วยโปรเจ็กต์ชนิดอื่น ๆ
- Module 11: เรียนรู้การทำงานกับข้อมูลประเภท Media
- Module 12: ศึกษาระบบแผนที่และ Location
- Module 13: Live Workshop